### **Order Basic – 基本交易委託**

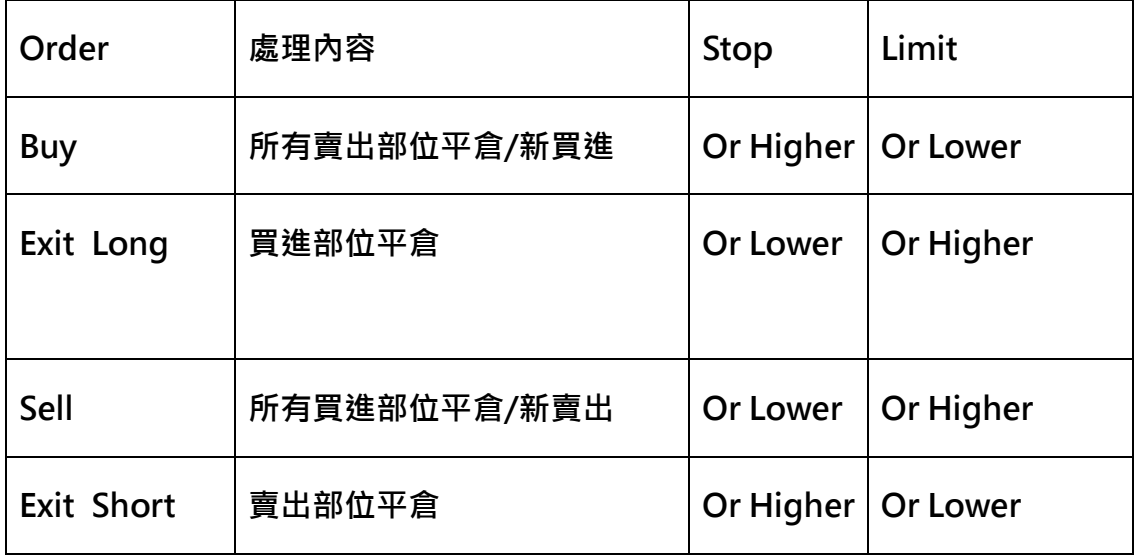

**注意:若執行買進時,可以用 Or Lower 來取代 Limit ( Done at better pri ce ),至於 Or Higher 可用來取代 Stop ( 類似以市價執行 );若執行賣出 時,可以用 Or Higher 來取代 Limit ( Done at better price ),至於 Or L ower 可用來取代 Stop ( 類似以市價執行 )。Market 委託是 1 種只求成交, 不計價格的委託方式,在一般的撮合機制中,大都是以價格優先與時間優先來撮 合,因此只要能滿足委託數量,成交價格是可以犧牲的,因此在眾多委託種類中 Market 享有最高的優先權,但也因為成交價格可以犧牲,因此也伴隨著極大 的滑價風險,尤其在流動性不佳的交易市場中。**

**Shares = Contracts:表示數量的語法,此兩個語法意思上相同**

**Buy [("Order Name")] [Number of Shares] [Execution Method] 例如:Buy ("Strong Bull") 5 Contracts Next Bar at 103.45 Limit 原則:新建立一個多頭部位,把賣出部位做平倉,並且以指定的委託數量以新買**

```
進委託的方式來執行。進場的點位在圖表中會標示箭頭、數量與買進名稱 ( 如
```
**" Strong Bull " ),買進箭頭是紅色且標示在 K Bar 下方。**

**只有編寫 Buy 的情況下和 Buy ("Buy") This Bar on Close 做相同處理,數 量在買賣信號設定 " 分析工具 " 對話視窗的 " 買賣契約數量 " Tap 的固 定數量 ( 契約數 ) 的設定值。**

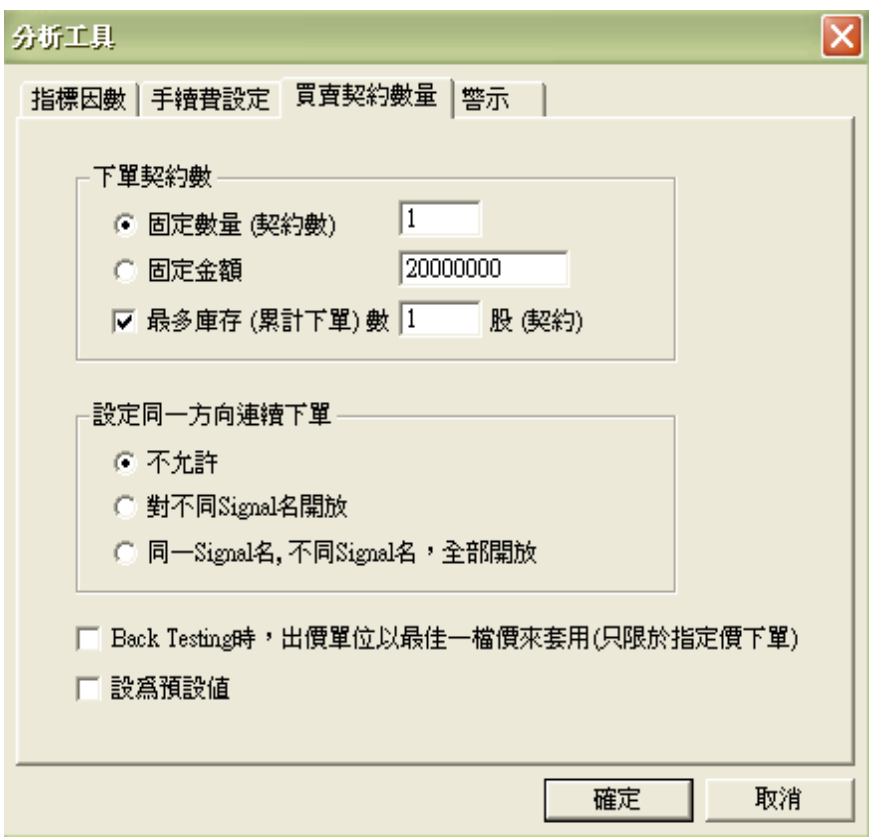

**"Order Name":在圖表中 K Bar 下方買進信號所顯示的名稱,在買賣成果**

**分析報告書(Strategy Performance Report)中若使用買入清算(Exit Long)時,**

**指定並平倉此名稱的買進部位。**

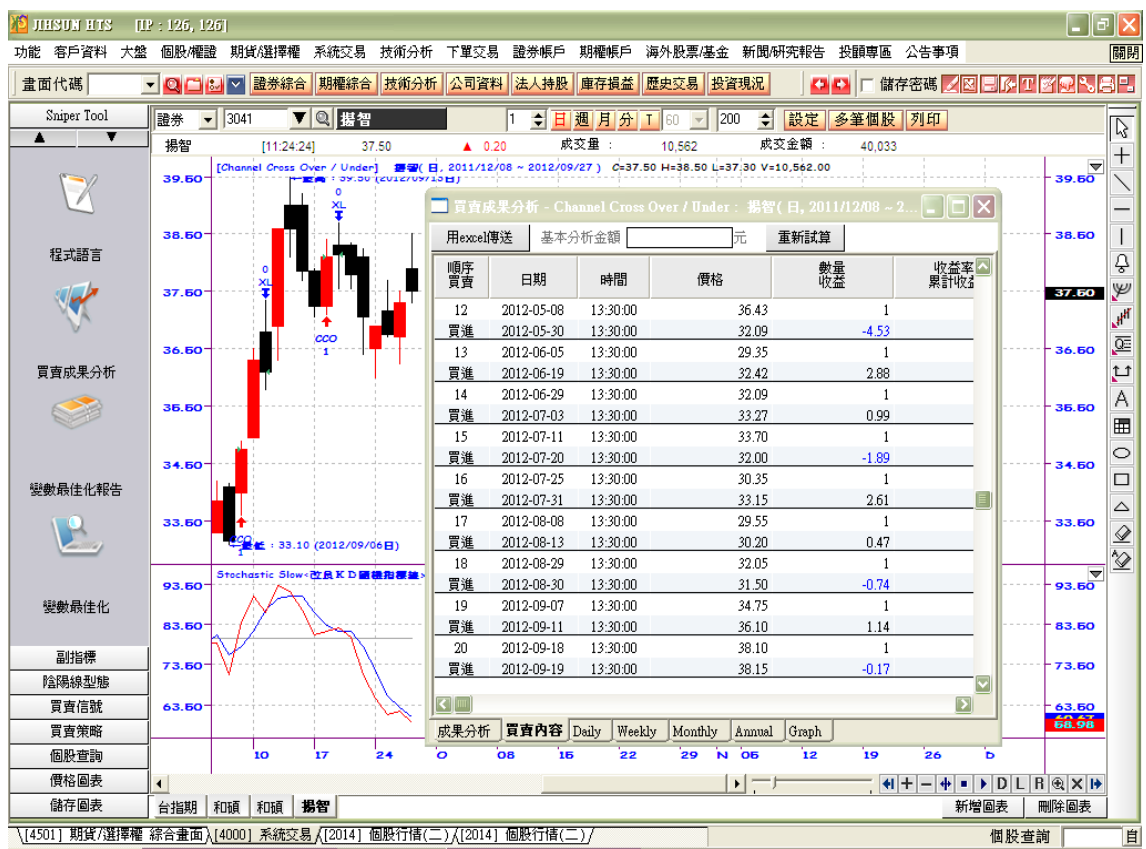

**Number of Shares ( 委託數量 ):通常會輸入數量,沒有指定的話會使用買賣 信號分析工具視窗中買賣契約數量 Tap 的固定數量 ( 契約數量 ) 的輸入值,也 可以指定變數。**

**[Execution Method]**

**[this bar] on Close:Back Testing的情況下,以有關 K Bar 的收盤價來成 交,Automation(實際買賣)的情況,下一根 K Bar 的開盤價 ( open price ) 形成的話馬上以市價執行委託。**

**this bar at Market:Last + Slippage 的價格來執行委託**

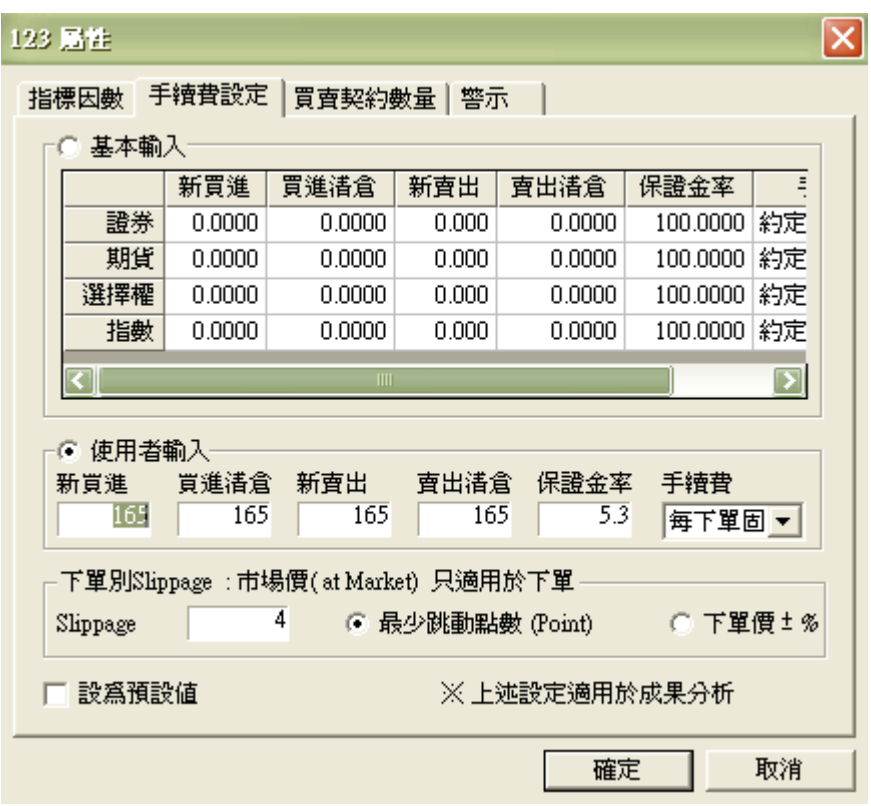

**[next bar] at Market:以次一根 K Bar 的開盤價(open price)執行委託。 [next bar] at price Limit:在次一根 K Bar 以限價委託來執行。 [next bar] at price Stop:在次一根 K Bar 以停損委託來執行,即價格到達指 定價格或比指定價格更高的情況時立刻以市價來執行委託。**

#### **Sell [("Order Name")] [Number of Shares] [Execution Method]**

**例如:Sell ("Strong Bear") 5 Contracts Next Bar at 103.45 Limit**

**原則:建立一個空頭部位,把買進部位做平倉,並且以指定的委託數量以新賣出**

**委託的方式來執行。進場的點位在圖表中會標示箭頭、數量與賣出名稱 ( 如**

**" Strong Bear " ),賣出箭頭是藍色且標示在 K Bar 上方。**

**只有編寫 Sell 的情況下和 Sell (" Sell ") This Bar on Close 做相同處理,**

**數量在買賣信號設定 " 分析工具 " 視窗的 " 買賣契約數量 " Tap 的固定**

**數量 ( 契約數 ) 的設定值。**

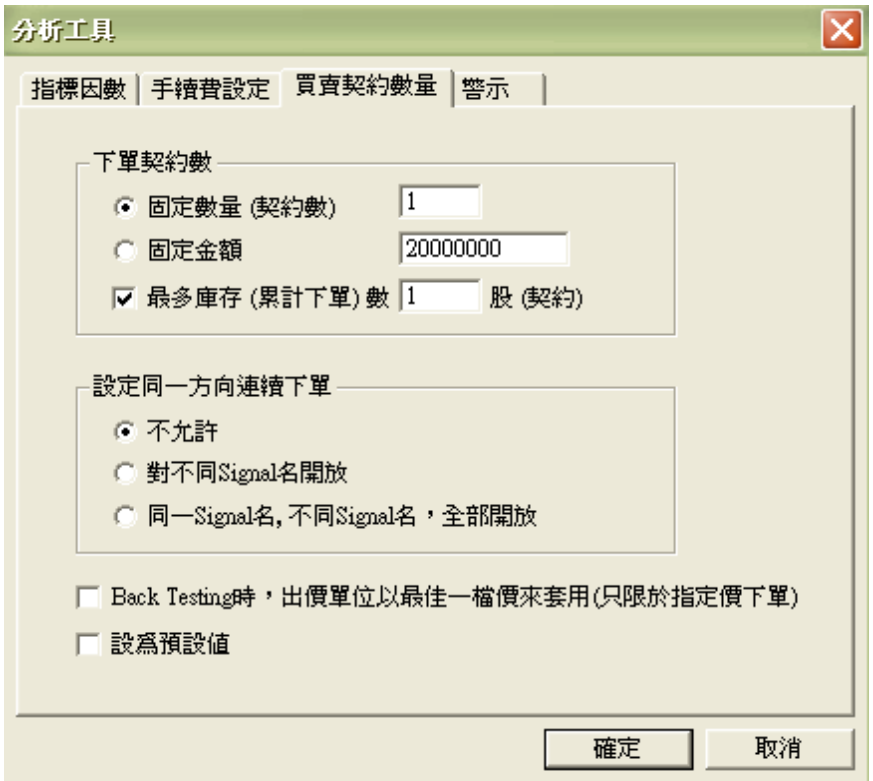

**"Order Name":在圖表中 K Bar 上方賣出信號所顯示的名稱,在買賣成果 分析報告書(Strategy Performance Report)中若使用賣出清算 ( Exit Short ) 時,指定並平倉此名稱的賣出部位。**

**Number of Shares ( 委託數量 ):通常會輸入數量,沒有指定的話會使用買賣 信號分析工具視窗中買賣契約數量 Tap 的固定數量 ( 契約數量 ) 的輸入值,也 可以指定變數。**

**Execution Method**

**[this bar] on Close:Back Testing的情況下,以有關 K Bar 的收盤價來成 交,Automation(實際買賣)的情況,下一根 K Bar 的開盤價 ( open price )** **形成的話馬上以市價執行委託。**

**this bar at Market:Last - Slippage 的價格來執行委託**

**[next bar] at Market:以次一根 K Bar 的開盤價(open price)執行委託。**

**[next bar] at price Limit:在次一根 K Bar 以限價委託來執行。**

**[next bar] at price Stop:在次一根 K Bar 以停損委託來執行,即價格到達指 定價格或比指定價格更低的情況時立刻以市價來執行委託。**

**ExitLong "Order Name" [from entry ("Entry Name")] [Number of Shares [Total]] [Execution Method]** 

**例如:ExitLong from entry ("Strong Bull") 5 Contracts Next Bar at 103.45 Stop**

**只有編寫 ExitLong 的情況下和 ExitLong (" XL ") This Bar on Close 做相 同處理,數量為所有的買進部位。**

**"Order Name":在圖表中 K Bar 上方買進清倉信號所顯示的名稱,在買賣 成果分析報告書(Strategy Performance Report)中若使用買進清倉(Exit Long) 時,指定平倉此名稱的買進部位。**

**ExitLong From Entry ("Strong Bull") Next Bar at Low - 3 Points Stop 將現有名稱為"Strong Bull"的"Order Name"的買進部位,這時如果 "Order Name"是不一樣或者沒有"Order Name"的買進部位除外,在次一 根 K Bar 以最低價減 3 檔執行停損委託。**

**If CurrentContracts > 0 Then**

**ExitLong At High Limit;**

**假如具有部位數量確認條件 ( CurrentContracts > 0 ),在部位取得確認後在下**

**一根 K Bar 中以最高價執行限價賣出。**

**Number of Shares(委託數量):通常輸入數量,如果沒有指定的話把和"Order**

**Name"一樣的所有的買進庫存數量執行清算委託,如果關於買進庫存沒有指 定"Order Name"的話,把所有的買進庫存數量執行清算委託。**

**Buy 100 Contracts**

**ExitLong 30 Contracts**

**如上一般的委託順序來執行時,在具有 100 個買進庫存的情況下,執行清算 30 個委託。這表示各個 100 個買進庫存中執行各 30 個清算委託,就是執行ExitL ong 30 Contracts 委託時,第一個買進庫存為 70 個,第二個買進庫存也為 70 個,以此方式來處理,因此,庫存為 70 + 70 = 140。**

**如上的情況下,如果以清算 30 個的委託要一次執行時,可使用 Total 語法, 指定要平倉的總口數,若有多筆進場部位,則依先進先出方式處理 ( first in , first out )。**

**ExitLong 30 Shares Total**

**[Execution Method]**

**[this bar] on Close:Back Testing的情況下,以相關 K Bar 的收盤價為成**

**交,但Automation(實際買 賣) 的 情 況 下 , 形 成 次一根 K B a r 開盤價 (open price)時,就以此價格來執行委託。**

**以this bar at Market:Last–Slippage價格來滿足條件,就執行委託。 [next bar] at Market:次一根 K Bar 的開盤價(open price)就執行委託。 [next bar] at price Limit:在次一根 K Bar 的價格達到指定的價格(price)或者 更高的價格,就以指定的價格(price)來執行委託。**

**[next bar] at price Stop:在次一根 K Bar 的價格達到指定的價格(price)或者 更低的價格,就以市價 ( Market price ) 來執行委託。**

**ExitLong From Entry ("MyBuy") Next Bar At\$ Low – 1 Points Stop**

將現有名稱為" MyBuy "的"Order Name"的買進部位,這時如果 **"Order Name"是不一樣或者沒有"Order Name"的買進部位除外,在次一**

**根 K Bar 以最低價減 1 檔執行停損委託。**

**將現有名稱為 "MyBuy" 的 " Order Name " 的買進庫存平倉,這時如 果"Order Name"是不一樣或者沒有"Order Name"的買進部位除外,在次 一根 K Bar 以最低價減 1 檔執行停損委託。**

**At\$:除非清算委託時,才有效的保留字。**

## **Sales Result Analysis – 買賣成果分析**

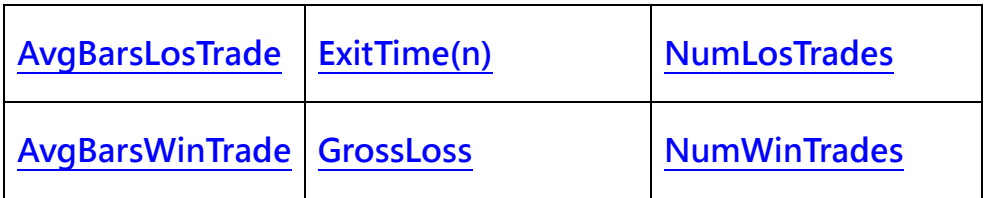

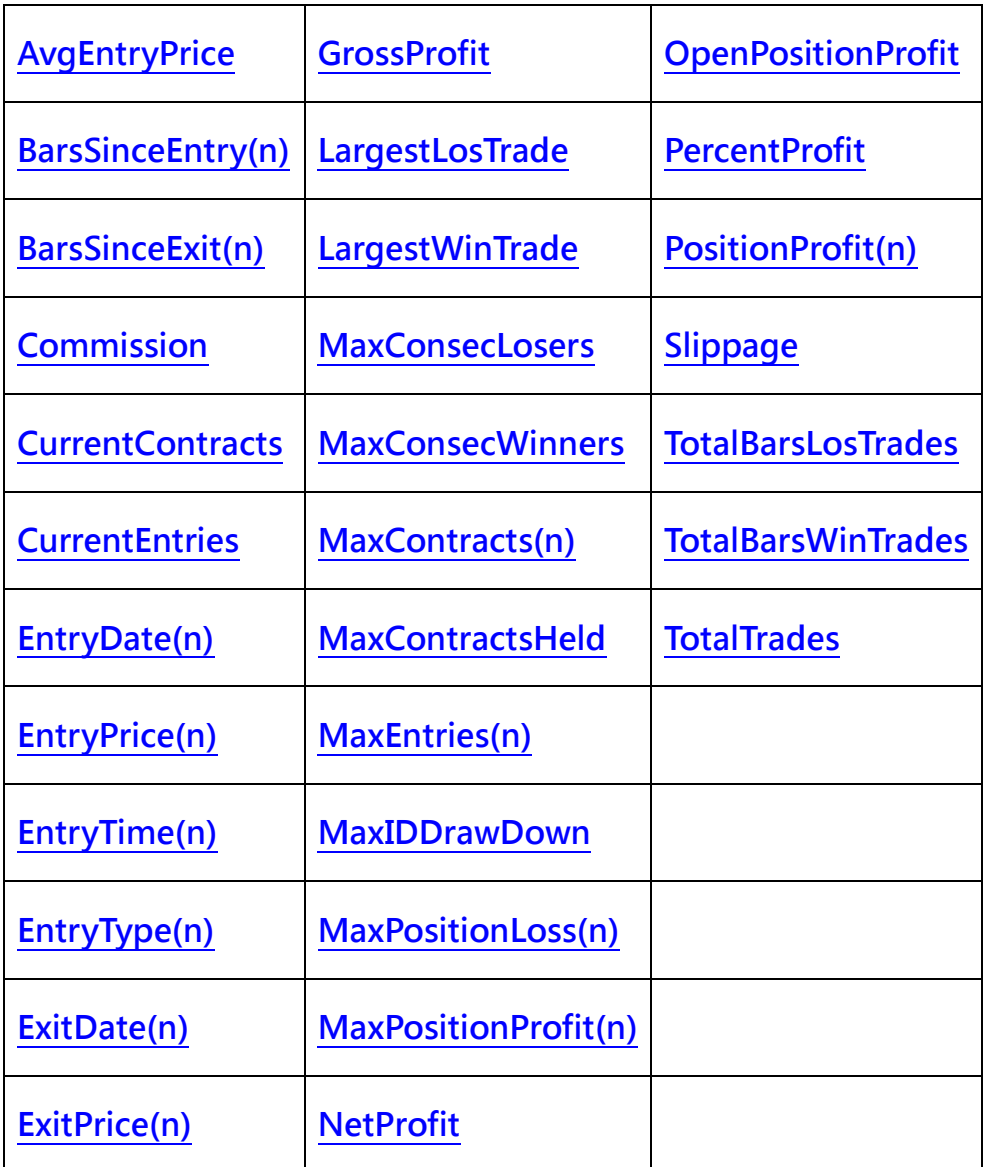

<span id="page-8-0"></span>**AvgBarsLosTrade : 平均損失 Bar 數,以 K Bar 數計算。**

<span id="page-8-1"></span>**ExitTime(n) : 傳回指定部位最後出場時間,( n ) 為指定部位,**

- **1 – 上 1 個平倉的部位**
- **2 – 上 2 個平倉的部位,依此類推。**

<span id="page-8-2"></span>**NumLosTrades : 損失交易回數。**

<span id="page-8-3"></span>**AvgBarsWinTrade : 平均收益 Bar 數,以 K Bar 數計算。**

<span id="page-8-4"></span>**GrossLoss : 總損失。**

<span id="page-8-5"></span>**NumWinTrades : 收益交易回數。**

<span id="page-9-0"></span>**AvgEntryPrice : 目前未平倉部位的平均進入價格。**

<span id="page-9-1"></span>**GrossProfit : 總收益。**

<span id="page-9-2"></span>**OpenPositionProfit : 未結算收益 / 損失。**

<span id="page-9-3"></span>**BarsSinceEntry(n) : 指定部位從進場後所經過的 K Bar 數,( n ) 為指定部 位,**

**0 – 未平倉部位**

**1 – 上 1 個平倉的部位**

**2 – 上 2 個平倉的部位,依此類推。**

<span id="page-9-4"></span>**LargestLosTrade : 最大損失。**

<span id="page-9-5"></span>**PercentProfit : 勝率 ( % )。**

<span id="page-9-6"></span>**BarsSinceExit(n) : 指定部位從出場後所經過的 K Bar 數,( n ) 為指定部 位,**

 **1 – 上 1 個平倉的部位**

 **2 – 上 2 個平倉的部位,依此類推。**

<span id="page-9-7"></span>**LargestWinTrade : 最大收益。**

<span id="page-9-8"></span>**PositionProfit(n) : 指定部位的獲利 / 虧損金額,( n ) 為指定部位,**

**0 – 未平倉部位**

**1 – 上 1 個平倉的部位**

**2 – 上 2 個平倉的部位,依此類推。**

<span id="page-9-9"></span>**Commission : 買賣信號分析工具視窗 " 手續費設定 " Tap 中的手續費設定**

<span id="page-10-0"></span>**MaxConsecLosers : 最大連續損失買賣數。**

<span id="page-10-2"></span><span id="page-10-1"></span>**Slippage : 買賣信號分析工具視窗 " 手續費設定 " Tap 中的滑價設定值。 CurrentContracts : 目前部位。**

<span id="page-10-3"></span>**MaxConsecWinners : 最大連續收益買賣數。**

<span id="page-10-4"></span>**TotalBarsLosTrades : 虧損交易的總持有時間 ( 以 K Bar 數計算 )。**

<span id="page-10-5"></span>**CurrentEntries : 目前部位的進入次數。**

<span id="page-10-6"></span>**MaxContracts(n) : 傳回指定部位的最大未平倉量絕對值,( n ) 為指定部位,**

 **0 – 未平倉部位**

 **1 – 上 1 個平倉的部位**

**2 – 上 2 個平倉的部位,依此類推。**

<span id="page-10-7"></span>**TotalBarsWinTrades : 獲利交易的總持有時間 ( 以 K Bar 數計算 )。**

<span id="page-10-8"></span>**EntryDate(n) : 傳回指定部位的進入日期,( n ) 為指定部位,**

- **0 – 未平倉部位**
- **1 – 上 1 個平倉的部位**
- **2 – 上 2 個平倉的部位,依此類推。**

<span id="page-10-9"></span>**MaxContractsHeld : 曾經持有最大未平倉部位。**

<span id="page-10-10"></span>**TotalTrades : 交易回數。**

<span id="page-10-11"></span>**EntryPrice(n) : 指定部位的進入價格,( n ) 為指定部位,**

$$
0 - 末平倉部位
$$

**– 上 1 個平倉的部位**

**– 上 2 個平倉的部位,依此類推。**

<span id="page-11-0"></span>**MaxEntries(n) : 指定部位的總進入次數,( n ) 為指定部位,**

**– 未平倉部位**

**– 上 1 個平倉的部位**

**– 上 2 個平倉的部位,依此類推。**

<span id="page-11-1"></span>**EntryTime(n) : 指定部位的進入時間,( n ) 為指定部位,**

**– 未平倉部位**

**– 上 1 個平倉的部位**

**– 上 2 個平倉的部位,依此類推。**

<span id="page-11-2"></span>**MaxIDDrawDown : 在交易時間內所出現的最大權益減少數量。**

<span id="page-11-3"></span>**EntryType(n) : 指定部位的進入方式,( n ) 為指定部位,**

- **– 未平倉部位**
- **– 上 1 個平倉的部位**
- **– 上 2 個平倉的部位,依此類推。**

<span id="page-11-4"></span>**MaxPositionLoss(n) : 指定部位持有期間內之最大虧損金額,( n ) 為指定部 位,** 

> **– 未平倉部位 – 上 1 個平倉的部位 – 上 2 個平倉的部位,依此類推。**

<span id="page-12-0"></span>**ExitDate(n) : 指定部位的出場時間,( n ) 為指定部位,**

**1 – 上 1 個平倉的部位**

**2 – 上 2 個平倉的部位,依此類推。**

<span id="page-12-1"></span>**MaxPositionProfit(n) : 指定部位持有期間內之最大獲利金額,( n ) 為指定部 位,** 

 **0 – 未平倉部位**

 **1 – 上 1 個平倉的部位**

 **2 – 上 2 個平倉的部位,依此類推。**

<span id="page-12-2"></span>**ExitPrice(n) : 指定部位的出場價格,( n ) 為指定部位,** 

 **1 – 上 1 個平倉的部位**

**2 – 上 2 個平倉的部位,依此類推。**

<span id="page-12-3"></span>**NetProfit : 純益。**

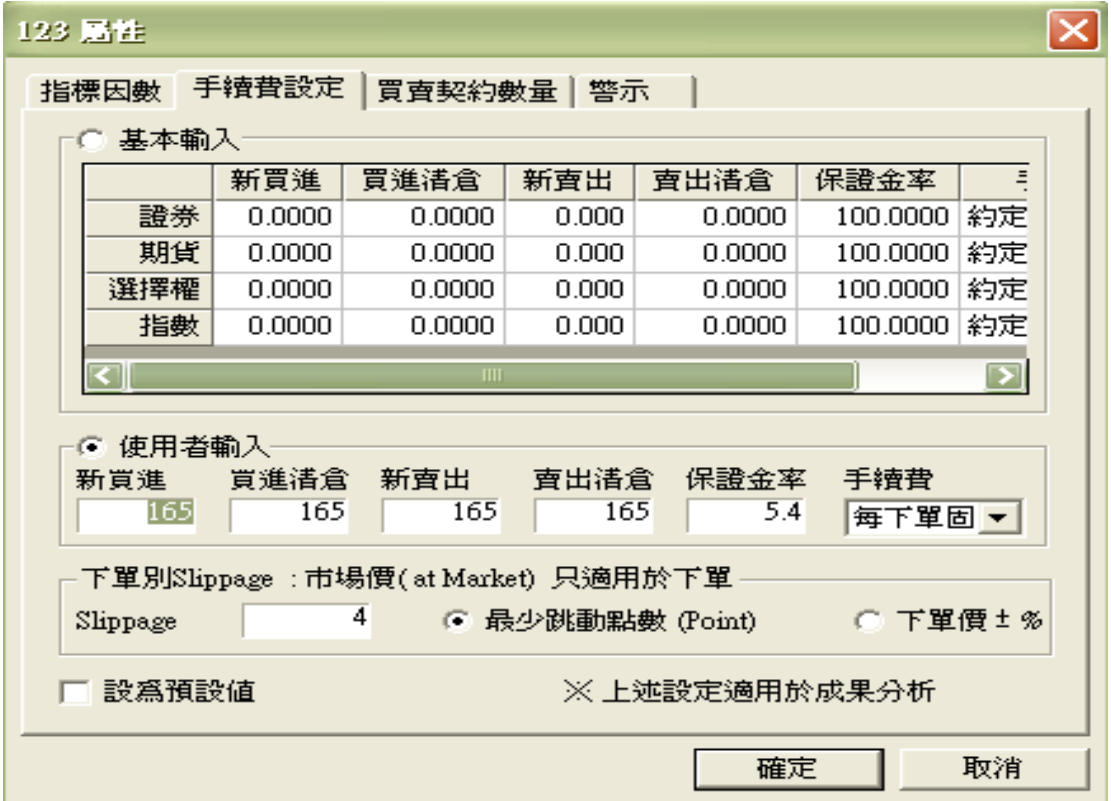

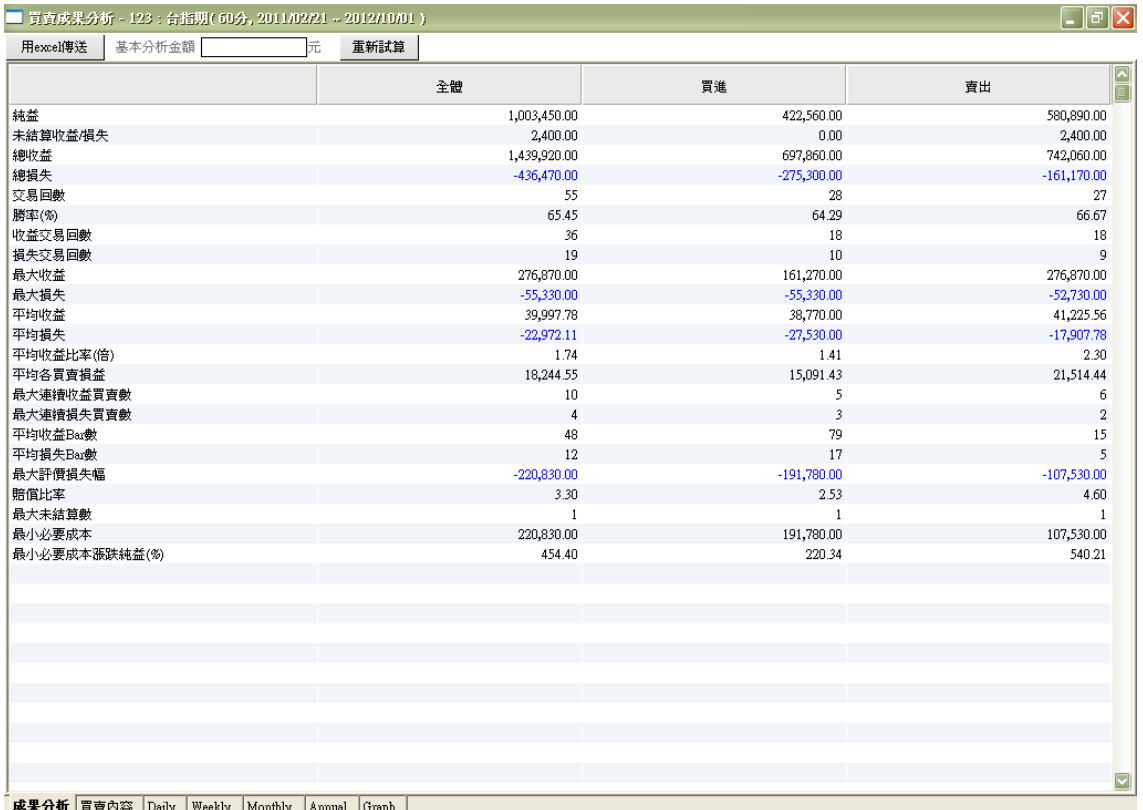

# **Stop Order – 停損委託**

**為了執行stop委託的條件如下:**

**SetStopContract:以個別部位為基準來指定條件。**

**SetStopPosition:以全體部位為基準來指定條件。**

**若無上一段的條件,以SetStopContract條件為基準,在一個策略中,有兩個條 件同時使用時,以最後一個為適用。**

**若具有幾個買入庫存或賣出庫存(進入價格不同),進入價格為未清算庫存的平均**

**價格(EntryAvgPrice)。**

**SetBreakEven( FloorAmount, [Fee] )**

**達到現有目標利益(FloorAmount)之後,再達到損益平衡點 ( 達到部位 positio**

**n 進入價格 ) 時,就把部分部位或所有的部位執行平倉委託。**

會應用到買入或賣出庫存,買入庫存為(買入價格 + 手續費)價格,賣出庫存為(賣 **出價格-手續費)價格時,就執行Stop委託。**

**就是部位建立後,收益達到 FloorAmount 之後,再減少的收益 ( 獲利回吐 ) 達 到EntryAvgPrice + / - Fee,就執行下面的委託:**

**ExitLong From Entry ("MyPosition") This Bar At EntryAvgPrice +Fee Points Stop**

**ExitShort From Entry ("MyPosition") This Bar At EntryAvgPrice -Fee Points Stop**

**" MyPosition ": 現有名稱為" MyPosition "的" Order Name "的相 關庫存部位。**

**Fee ( 交易成本 ) 可參考買賣信號分析工具視窗 " 手續費設定 " Tap 中的 手續費設定值。**

**EntryAvgPrice \* ( 約定金額 \* % ) 或 ( 每股 / 合約固定金額 )**

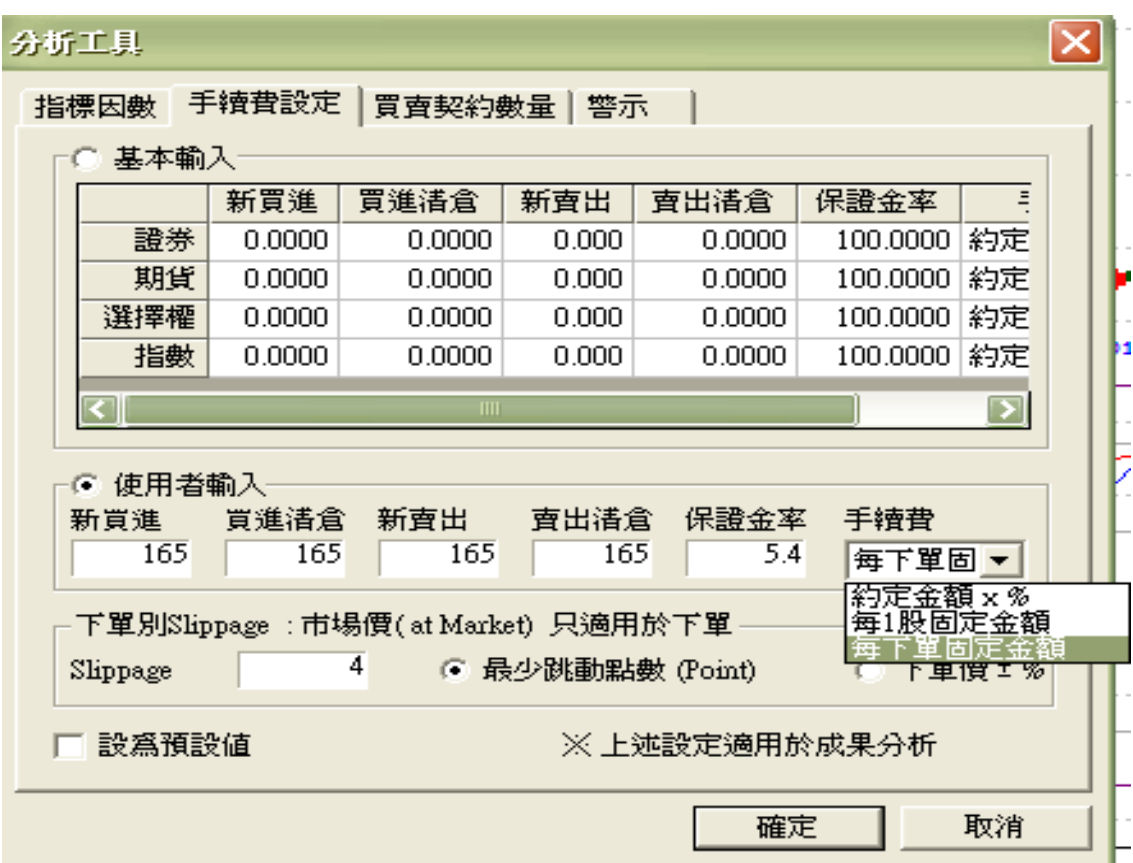

**SetExitOnTime( Time )**

**設定時間以執行部位清倉,用24小時 ( HHMMSS ) 表示的方式來執行Stop委 託。**

**時間檢查的基準利用最後成交價或出價資料時間,且資料時間比使用者所指定的 時間較大,才執行 Stop 委託。**

**買進清倉時,委託價格為Last–Slippage價格,賣出清倉時,委託價格為Last +** 

**Slippage價格的方式來執行委託。**

**SetTrailingStop( FloorAmount, Amount, Percent / Point )**

**部位建立後,收益達到(超過)FloorAmount之後,由最高收益點獲利回吐,此獲**

**利回吐幅度比 Amount 大或一樣時,執行 Stop 委託。**

**買入庫存的收益=市價(最後價或收盤價)-買入價格**

**賣出庫存的收益=賣出價格-市價(最後價或收盤價)**

**Method指定為Percent時,FloorAmount為進入價格漲跌的目標收益率,因此 買進部位時,進入部位後,LastPrice>=EntryAvgPrice\*(1+FloorAmount /100)時,此委託啟動並開始做即時監控。**

**以後(進入以後的最高受益價格-EntryAvgPrice)\*Amount/100<=(進 入以後的最高收益價格-LastPrice)時,以LastPrice執行ExitLong Stop委託。 賣出部位時,進入部位後 LastPrice<=EntryAvgPrice\*(1-FloorAmount /100)時,此委託啟動並開始即時監控。**

**以後(EntryAvgPrice- 進 入 以 後 的 最 高 收 益 價 格 ) \*Amount/100< = (LastPrice-進入以後的最高收益價格)時,以LastPrice執行ExitShort Stop 委託。**

**Method指定為Point時,FloorAmount為進入價格漲跌的目標收益,因此買進 部位時,進入部位後,LastPrice>=EntryAvgPrice+FloorAmount 時,此委 託啟動並開始做即時監控。**

**(進入後最高收益價格 - LastPrice) > =Amount時,以LastPrice執 行 ExitLong Stop委託。**

**賣出部位時,進入部位後,LastPrice<=EntryAvgPrice-FloorAmount時, 此委託起動並開始做即時監控。**

**以後(LastPrice-進入後最高收益價格)>=Amount時,以 LastPrice 執行**

**ExitShort Stop委託。**

**在圖表中以TrailingStop%,TrailingStop Point表示。**

**SetProfitTarget( FloorAmount, Percent/Point)**

達到所設定的目標利益時,執行清算庫存的委託。

**Method指定為Percent時,FloorAmount為進入價格漲跌的目標收益率,因此**

**買進部位時,進入部位後,LastPrice>=EntryAvgPrice\*(1+FloorAmount**

**/100)時,以LastPrice執行ExitLong Limit委託。**

**賣出部位時,進入部位後,LastPrice<=EntryAvgPrice\*(1-FloorAmount**

**/100)時,以LastPrice執行ExitShort Limit委託。**

**Method指定為Point時,FloorAmount為進入價格漲跌的目標收益,因此買進 部位時,進入部位後,LastPrice>=EntryAvgPrice+FloorAmount 時,以 LastPrice執行ExitLong Limit委託。**

**賣出部位時,賣出部位後,LastPrice<=EntryAvgPrice-FloorAmount 時, 以LastPrice執行ExitShort Limit委託。**

### **SetStopLoss( FloorAmount, Percent/Point)**

**達到所設定的損失幅度時,執行清算庫存的委託。**

**Method指定為Percent時,FloorAmount為進入價格漲跌的目標損失率,因此**

**買進部位時,進入部位後,LastPrice<=EntryAvgPrice\*(1-FloorAmount**

**/100)時,以LastPrice執行ExitLong Stop委託。**

**賣出部位時,進入部位後,LastPrice>=EntryAvgPrice\*(1+FloorAmount /100)時,以LastPrice執行ExitShort Stop委託。**

**Method指定為Point時, FloorAmount為進入價格漲跌的目標損失,因此買進 部位時,進入部位後,LastPrice<=EntryAvgPrice-FloorAmount時,以 LastPrice執行ExitLong Limit委託。**

**賣出部位時,進入部位後,LastPrice>=EntryAvgPrice+FloorAmount時, 以LastPrice執行ExitShort Limit委託。**

## **Stop Order 處理方法**

者Stop委託已指定的話,把條件達成與否作為是否繼續做即時的監控動作,在滿 **足指定價格條件後,一定要執行委託。**

**比如說:**

**買進價格101.00,1個契約,股價為(101.00, 103.50, 100.25, 103,00)的情況 下,若已設定SetStopLoss( 0.50, Point),SetProfitTarget(2.00, Point)的委 託,因此假定的股價從101.00開始到100.25,以SetStopLoss(0.50, Point)委託 在101.00-0.50=100.50執行來判斷成交,因此SetProfitTarget(2.00, Point)會 自動刪除,買賣結果為0.50point損失。**

**買入價格101.00,1個契約,股價為(101.00, 103.90, 100.25, 103,00)的情況 下,若已設定SetStopLoss( 0.50, Point),SetProfitTarget(2.70, Point)的委 託,因此假定的股價從102.50開始到103.90,以SetProfitTarget (2.70, Point) 委託在101.00+2.70=103.70執行來判斷成交,因此SetStopLoss (0.50, Point) 會自動刪除,買賣結果為2.70point利益。**